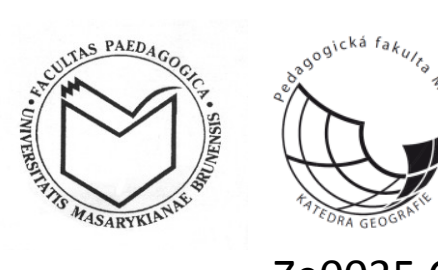

## Ze0035 Oborová praxe (podzim 2013)

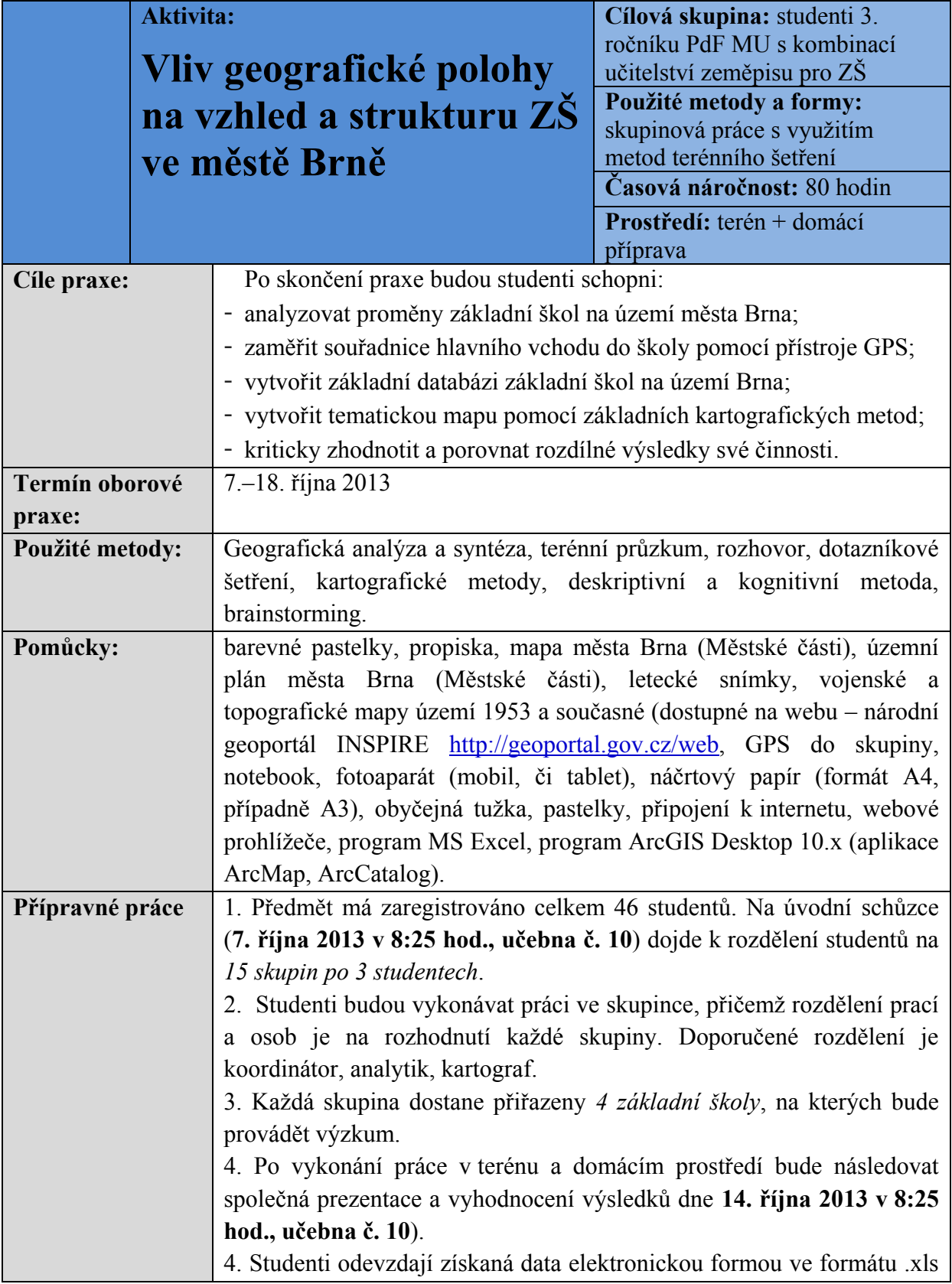

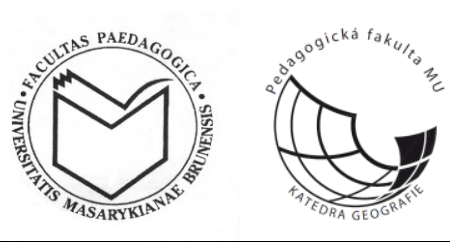

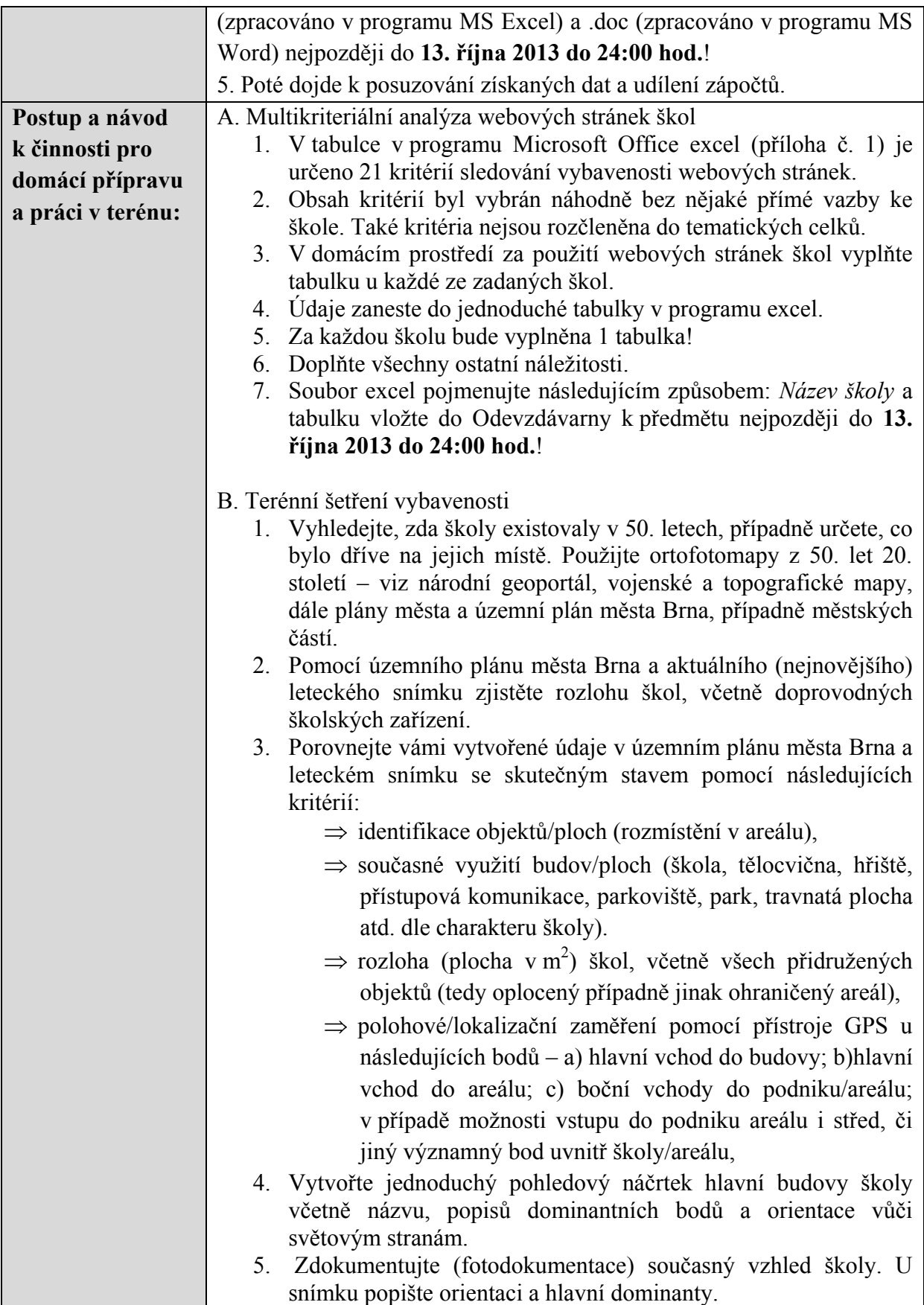

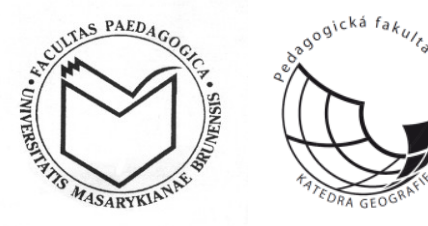

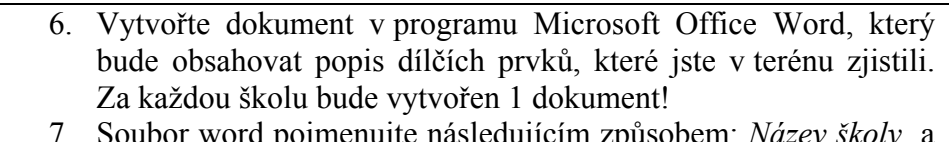

word pojmenujte následujícím způsobem: Název školy vložte do Odevzdávarny k předmětu nejpozději do **13. října 2013 do 24:00 hod.**!

## C. Vnější hodnocení školy a školy

- 1. Použijte přílohu č. 2, kde najdete seznam prvků, které budete zkoumat přímo v terénu.
- 2. Vydejte se do terénu a zjistěte předepsané prvky.
- 3. U zjišťování docházky/dojížďky použijte následující postup:
	- a) Navštivte školu ve vybraný den v týdnu v době od 7:00 do 8:00 hod.
	- b) Doplňte tabulku o 6 sloupcích, kde bude sledovat následující kritéria (docházka pěší samostatná, docházka pěší skupinová, dojížďka na kole, dojížďka na koloběžce, dojížďka autem, dojížďka MHD – pokud je to možné a zjistitelné).
	- c) Během hodiny čárkujte počty dětí dle kritérií.
- 4. V dokumentu word doplňte zjištěné údaje. Souhrnné výsledky o docházce/dojížďce zaneste do dokumentu.
- 5. Soubor word pojmenujte následujícím způsobem: *Název školy* a vložte do Odevzdávarny k předmětu nejpozději do **13. října 2013 do 24:00 hod.**!

## D. Kartografická tvorba

- 1. Na webu města Brna ([http://www.brno.cz/sprava](http://www.brno.cz/sprava-mesta/magistrat-mesta-brna/usek-socialne-kulturni/odbor-skolstvi-mladeze-a-telovychovy/#c4460784)[mesta/magistrat-mesta-brna/usek-socialne-kulturni/odbor](http://www.brno.cz/sprava-mesta/magistrat-mesta-brna/usek-socialne-kulturni/odbor-skolstvi-mladeze-a-telovychovy/#c4460784)[skolstvi-mladeze-a-telovychovy/#c4460784\)](http://www.brno.cz/sprava-mesta/magistrat-mesta-brna/usek-socialne-kulturni/odbor-skolstvi-mladeze-a-telovychovy/#c4460784) dohledejte dokument *Obecně závazná vyhláška č. 11/2012* a stáhněte si její přílohu.
- 2. Vyhledejte si zadané základní školy a zjistěte ulice, které vymezuje spádový obvod školy.
- 3. V programu ArcGIS vytvořte mapu znázorňující spádovost jednotlivých ulic k příslušným školám. Jako podklad využijte data z geoportálu INSPIRE (cenia\_t\_podklad). Na podkladu této vrstvy vytvořte vlastní liniový shapefile a vhodným způsobem znázorněte spádovost příslušných ulic k zadané škole. Pro určení názvu ulic lze přidat i vrstvu cenia\_t\_popisky. Výsledná mapa musí obsahovat všechny povinné kompoziční prvky.
- 4. Výstup ve formátu .pdf pojmenujte následujícím způsobem: *Název školy* a vložte do Odevzdávarny k předmětu nejpozději do **13. října 2013 do 24:00 hod.**!

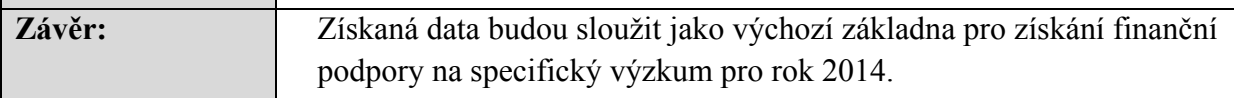

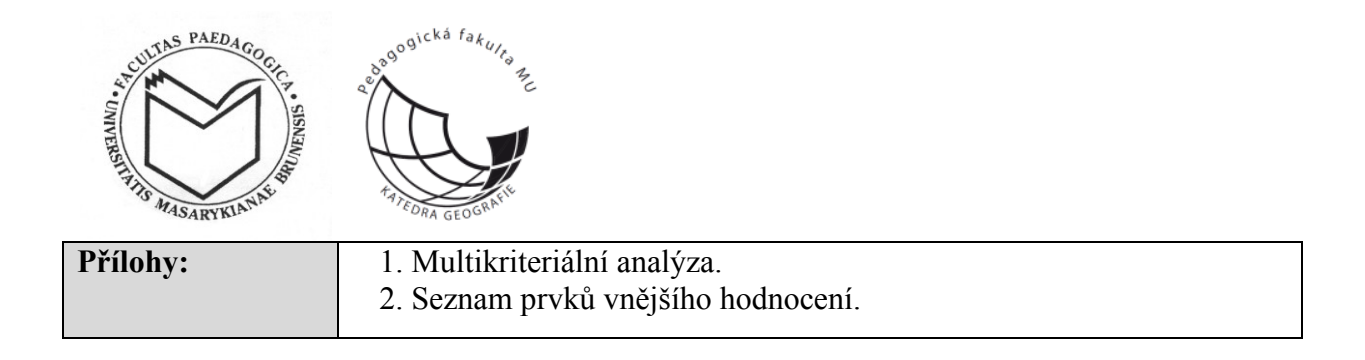